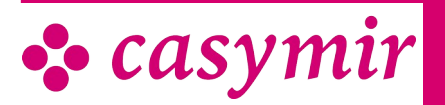

BDE

Ein modernes Unternehmen ist ohne schnelles, exaktes und flexibles Betriebsdatenerfassungssystem (BDE) nicht denkbar. Deshalb wurde für die Unternehmensverwaltungssoftware CASYMIR das Modul BDE kreiert.

# Betriebsdatenerfassung

Das Modul beinhaltet u.a. folgende Funktionen:

- Erfassung Betriebsdaten
- Präsenzzeiten
- Auftragszeiten
- Maschinenzeiten
- Zeitkontrollen, Statistik

Bekanntlich ist Zeit auch Geld. Aus diesem Grund wurde in diesem Modul auf eine flexible Erfassung und Zuordnung von Arbeits- oder Maschinenzeiten besonderer Wert gelegt. In Verbindung mit anderen Modulen in CASYMIR dient das Modul BDE durch die Präsenzzeiterfassung auch als Basis für die Lohn- und Gehaltsabrechnung.

Die CASYMIR Betriebsdatenerfassung eignet sich für den Einsatz in Handels- und Produktionsbetrieben unterschiedlicher Branchen. Besondere Unterstützung bietet das System für die folgenden Bereiche:

- Erfassung von Präsenzzeiten
- Erfassung von Auftragszeiten
- Erfassung von Tätigkeiten
- Kombinierte Erfassung von Präsenzzeit, Auftragszeit und Tätigkeit.

## Methoden der Erfassung

Arbeits- bzw. Maschinenzeiten können manuell oder automatisch durch Datenimport aus anderen Systemen erfasst werden.

Die Zeiterfassung erfolgt dabei Personen- und/oder Auftragsbezogen.

Für die Übernahme von Daten aus fremden Systemen steht die dokumentierte Schnittstelle «casytrans» zur Verfügung. Der Ablauf der Datenübernahme ist frei konfigurierbar und kann nach verschiedenen Kriterien automatisiert vorgenommen werden.

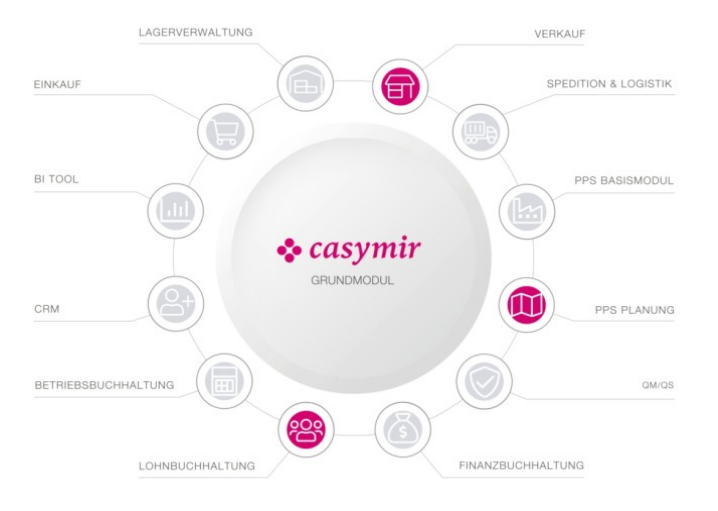

# Kontrollen und Auswertungen

Die Kontrollen und Auswertungen der erfassten Zeiten erfolgt über Zeitjournale und Listen. Es stehen dafür folgende Berichte zur Verfügung:

- Zeitjournal «Personal»: Anzeigeformular für das auftragsbezogene Zeit-Erfassungsjournal nach Personen
- Zeitübernahme «Übersicht»: Übersichtsformular zur Kontrolle der Zeiterfassung nach Erfassungsdatum
- Zeitkontrolle «Mitarbeiter»: Aufstellung der auftragsbezogenen Zeiten und Daten eines **Mitarbeiters**
- Zeitkontrolle «Kostenplatz»: Kostenplatzbezogene Auflistung der Arbeitszeiten aller Mitarbeiter
- Zeitkontrolle «Auftrag»: Auftragsbezogene Auflistung der Arbeitszeiten aller an diesem Auftrag beteiligten **Mitarbeiter**
- Zeitkontrolle «Kostenträger»: Auftragsbezogene Zeitkontrolle aller an diesem Auftrag beteiligten Kostenträger
- Integriertes Zeiterfassungssystem

Das integrierte Zeiterfassungssystem kann für die manuelle Erfassung von Präsenzzeiten, Arbeitszeiten und Tätigkeiten oder einer Kombination der genannten drei Arten eingesetzt werden.

Dabei wird als Erfassungsstation ein ganz normaler PC eingesetzt. Für die Art der Erfassung stehen grundsätzlich zwei Varianten zur Verfügung:

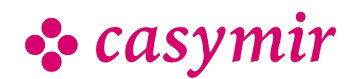

• Erfassung durch «Kommt/Geht»-Ereignisse, die Zeitdauer wird hierbei durch das System berechnet

Direkt bei der Erfassung kann eine Abstimmung mit den Betriebs- und Personen-Schichtplänen erfolgen:

- Berücksichtigung von obligatorischen Pausenzeiten
- Berücksichtigung von Feiertagen, arbeitsfreien Tagen
- Mehr- und Überstundenregelungen
- Zulässige Arbeitszeit

Sich daraus ergebende Angaben wie z.B. der Überstundensaldo, Urlaubssaldo, Vormonatssaldo ersieht der Anwender direkt auf der Erfassungsmaske. Der Anwender kann, wenn dies so erlaubt wird, auch direkt sein eigenes Zeiterfassungsjournal einsehen und selbst Korrekturen anbringen, was das Personalbüro entlastet.

## **Schnittstellen**

- Import von Zeitdaten aus verschiedenen externen Zeiterfassungssystemen
- Export von Personal-Stammdaten, Auftragsdaten, Schichtplänen in ein externes Zeiterfassungssystem

#### **Einstellungen**

Konfiguration durch Erfassung von Stammdaten.

Weitere Einstellungsmöglichkeiten via Systemkonfiguration und Customizing-Funktion.

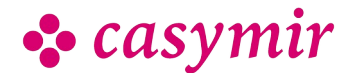